## General Ledger for SunSystems v4

**Duration:** 1 Day

**Prerequisite:** No previous SunSystems knowledge is assumed.

An understanding of internal processes would be

advantageous.

Who Should Attend:

First time users and existing users who would benefit from

learning more on the features in Ledger Accounting.

What You Will Learn:

At the completion of this training session participants will be competent to:

- Navigate around SunSystems
- Identify the fundamental operations of the module
- Create transactions entries
- Perform on-line inquires
- Perform daily and monthly routines in Ledger Accounting

## Please see over page for course content

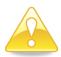

SunSystems v4.3 users may also attend this course

#### <u>Course Content - General Ledger for SunSystems v4</u>

#### Introduction to SunSystems

- Understanding the SunSystems structure
- Logging into SunSystems
- Application of classic menus
- Navigating around SunSystems
- The SunSystems action box

#### Structuring the Ledger

- Using ledger definition to define rules for your ledger
- Analysis within SunAccount
- Analysis subcategories and masking
- Defining new accounts using Chart of Accounts

#### **Defining Transaction Types**

- Understanding the application of Journal Definitions
- Creating and maintaining journal definitions
- Creating and maintaining journal presets

### Journal Processing

- Creating and holding Journal Entries
- Posting Journals

- Amending references
- Entering accrual journals
- Entering GST journals
- Recognising journals with business rules attached

#### **Budget Processing**

- Working with different budget ledgers
- Renaming a budget ledger
- Entering budget journals

#### Account Allocation

- Identifying Allocation Markers used in SunAccount
- Using Allocation Markers to correct errors
- Generating journals using Account Allocation
- Amending previously posted data items
- Locating transactions

# Account Balances and Transactions

- Using Account Inquiry to perform on-screen inquiries
- Exploring the overlay screens available in Account Inquiry